# ジャックナイフ法を用いた外れ値の検出

2014ss098:吉岡裕輔 指導教員:小藤俊幸

## **1** はじめに

データ分析を行う際, 多くの場合生データをそのまま分 析することはできない.『分析をする際には, データの不正 または異常な値を考慮する必要があります. 文献 [1]』この ような理由から, データ解析前には元のデータを加工する 必要がある.

今回, 生データをそのまま解析し, 相関係数, 散布図を求め た結果とデータを対数変換し, ジャックナイフ法により, 外 れ値の検出を行った後の分析結果の比較を行う.『対数を とったデータは, 全体の性質が一部のデータに依存しなく なり, 全体を把握するのに望ましい.(文献 [2])』

# **2** ジャックナイフ法

ジャックナイフ法とは,データの重複を許さず, 元デー タから1つずつ除いて相関係数を求め,その変化を見る ことで,相関係数の安定性を調べることができる手法であ り,はずれ値の検出に役にたつ手法である。このとき,あ るデータを除いたときの相関係数の値が,他のデータを除 いたときに比べて,大きく異なっている場合,そのデータ がはずれ値である可能性が高いといえる.(文献 [3],[4])

# **4** データ分析

- (1.1) >脳データ<-read.table("animal.txt",header=TRUE)
- (1.2) <plot(脳データ\$Body weight, 脳データ\$Brain weight)
- (1.3) <cor(脳データ\$Body weight, 脳データ\$Brain weight)  $[1]-0.0053$

相関係数は,[1]-0.0053 となった.このときの相関の強 さは,相関がほとんどないといえる.しかし, 元のデータ の散布図 (図1) を見てみると、左下にデータが密集してい るのがわかる. しかし, 右下と左上に一部のデータの値が他 より大きい動物データがある. この散布図から, データのば らつきが大きいことがわかるため, データの対数変換を行 う,

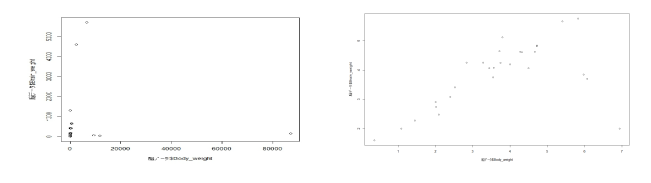

図 1 元のデータの散布図 図 2 対数変換後の散布図

できる.

きる.

元のデータの散布図 (図 1) と対数変換後の 散布図 (図 2) を比較す ると, 対数変換後の方が, データのばらつきが少な いことを視認することが

元データに他よりも大き い値のデータが含まれる とき, データ解析の結果 が大きい一部のデータに 依存してしまう. 対数を とることにより, データ 全体を把握することがで

#### **3** 解析データ

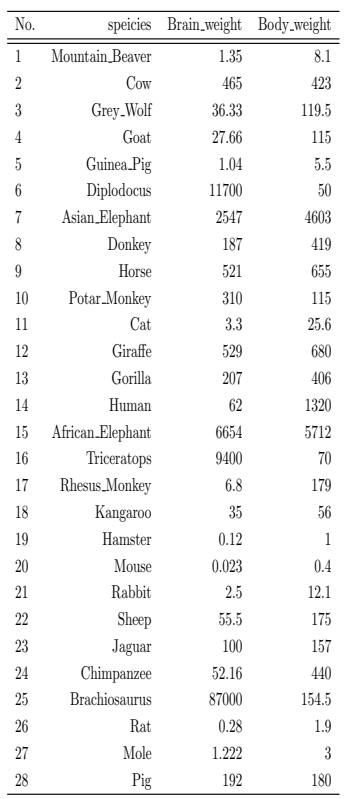

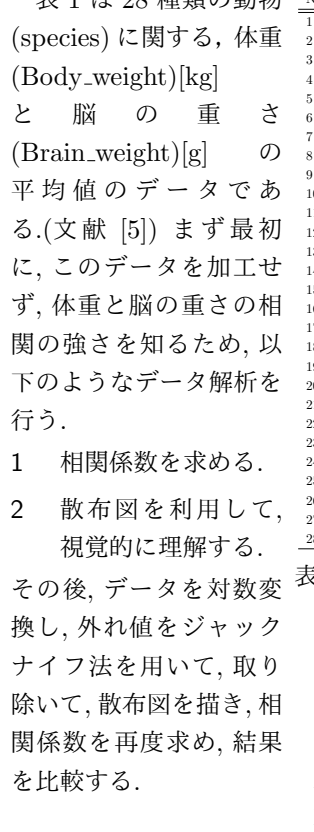

表 1 は 28 種類の動物

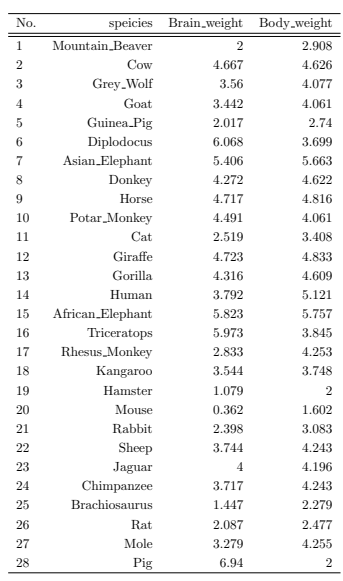

表 2 対数変換後のデータ (底 10)

- (2.1) >対数変換<-read.table("animallog1.txt",header=TRUE)
- (2.2) <plot(対数変換\$Body weight, 対数変換\$Brain weight)
- (2.3) <cor(対数変換\$Body weight, 対数変換\$Brain weight) [1]0.7676

対数変換後の相関係数は,[1]0.7676 となり, この結果から 動物の頭と身体の重さには弱い相関があるといえる.

表 1 Average body and brain weights for animals

#### **5** 外れ値の検出

対数変換後にデータ解析を行った結果, 生データの解析 結果に比べて, 散布図はデータのばらつきが小さくなり, 相 関係数も弱い相関を示すことが確かめられた.

しかし,1 を見てみると, 一見相関関係が強く直線状にデー タがあるように見えるが, 一部の大きい値や小さい値があ ると視認できる.

これらの外れ値をジャックナイフ法により除外する.

- (3.1) データを一つ削除し,27 種類の動物の相関係数を 順に求める. このとき, No.25,Brachiosaurus を削除 したとき,相関係数は [1]0.8172 となり,強い相関 を示す.他の動物を削除したときに比べ,相関係数が 大きく異なるため,これは外れ値といえる.
- (3.2) 次に 1 つデータを削除し,26 種類の相関係数を求 める. このとき, No.6,Diploducus を削除したときの 相関係数は [1]0.8687. これは, 他の動物を削除した ときの相関係数に比べ,値が乖離しているので外れ値 とみなすことができる.
- (3.3) 続いて,25 種類の動物の相関係数を求める. この とき,No.16,Triceratops を削除したときの相関係数は [1]0,9503. これも他の動物のデータを削除した時の 相関係数に比べ, 値が乖離しているので, 外れ値と判断 することができる.

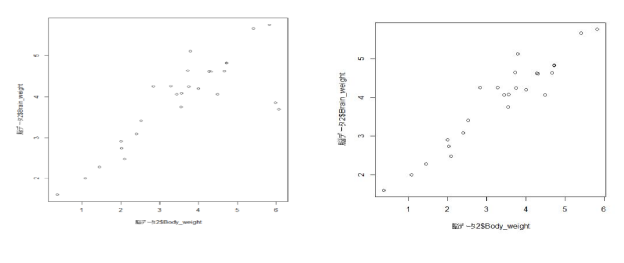

図 3 **(3.1)** 結果 図 4 **(3.3)** 結果

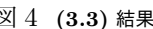

ここまで,3 種類の動物のデータを外れ値として削除 した.このときの,相関係数は [1]0.95032. 非常に 強い正の相関持つといえる.

(3.4) 最 後 に,human を 取 り 除 い た と き, 相 関 係 数 は,[1]0.9626 と な る. こ の 後 は ど の 動 物 デ ー タ を 削 除 し て も, 相 関 係 数 に 大 き な 乖 離 が み ら れ な い. 元 の デ ー タ を 対 数 変 換 し た 後,No.25,Brachiosaurus,No.6,Diploducus,

No.16,Triceratops,No.14,Human. これら四種類の動 物のデータを順に削除したあとの散布図 (3.3) の結果 (図 4) は極端に大きい値や小さい値の外れ値がなく, 視覚的にも相関係数が示す強い相関関係を確認するこ とができる.

最後に, 対数変換を行う前の元のデータにおいて No.25,No.6,No.16,No.14 のデータを削除して, 相関 係数を求めると,[1]0.9447 となる.

(3.4) 結果 (図 5) から視覚的にも明らかである.

以上より, 元のデータを加 工せずに, 解析すると, 相関 係数は [1]-0.005 となり, 無相関であったが, データ を対数変換し, ジャックナ イフ法により外れ値を検出 し, 再度相関係数を求めると [1]0.9447 となり, 動物の 頭と身体の重さの間には, 正 の強い相関があるといえる.

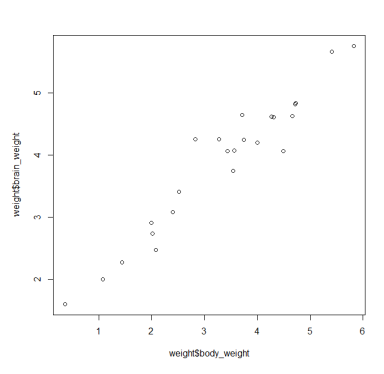

**6** 考察

データの外れ値の影響を 考慮せず,相関係数の値か ら解釈すると,相関はほと

図 5 (3.4) 結果

んどないという結果となった。しかし、元のデータの散布 図 (図1) を見てみると、体重や脳の重さが他と比べ明らか に大きな動物がデータの中に含まれていると気づくことが できる.このとき,データのばらつきが大きく, 相関の有 無がわからないとき, データを対数変換することが有用で ある.

今回の場合では, 元のデータの散布図 (図 1) と対数変換後 の散布図 (図 2) を比べると, 対数変換後は, 相関関係が強 く, 直線状にデータがあるように見える.

このようにデータを対数変換し, 加工した後, ジャックナイ フ法により, 外れ値を検出する手順が有効である.

#### **7** おわりに

外れ値の存在を考慮しないデータ解析と外れ値を検出し たデータ解析の結果を比較することによって,相関係数の 値が大きく変わることがわかった.これより,外れ値の影 響は無視することができないため,データ分析を行う際は 外れ値の存在について注意を払う必要があるといえる.

## 参考文献

- [1] 越水直人:『データサイエンティスト養成読本』. 株式会社技術評論社, 2017
- [2] 牧允皓:『データサイエンティスト養成読本』. 株式会社技術評論社,2017
- [3] 岩沢宏和 : 『世界を変えた確率と統計のからくり』 . SB Creative 株式会社, 2014
- [4] 松原望: 『統計学100のキーワード』. 弘文堂, 2014
- [5] 山田剛史・村澤武俊・村井潤一郎:『R によるやさしい 統計学』. オーム社,2008